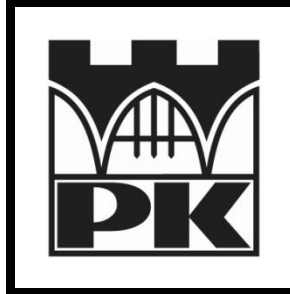

## **Politechnika Krakowska**

**Wydział Inżynierii Elektrycznej i Komputerowej**

**Katedra Automatyki i Technik Informacyjnych**

## Wstęp do programowania Ćwiczenia laboratoryjne

Laboratorium 03: Instrukcje sterujące II

mgr inż. Mateusz Dziedzic

Kraków, 2011

## **Zadania:**

**Zadanie 1:** Proszę napisać program, który wczytuje liczbę całkowitą ze standardowego wejścia, a następnie zamienia ją na napis. Należy pamiętać o zachowaniu znaku liczby w napisie. Liczba ma mieć maksymalnie 5 cyfr. Proszę wykorzystać bibliotekę <string> <http://www.cplusplus.com/reference/string/string/>

**Zadanie 2:** Proszę napisać program wczytujący ze standardowego wejścia tekst do obiektu typu string. Następnie program ma wypisać wczytany tekst, tak aby wszystkie białe znaki zamieniał na znak końca linii  $\binom{n}{n}$ .

**Zadanie 3:** Proszę napisać program wypełniający tablicę 20-elementową liczbami losowymi wygenerowanymi z przedziału MIN, MAX, zdefiniowane jako stałe. Następnie program wypisuje średnią z wygenerowanych liczb.

Do generowania liczb pseudolosowych proszę wykorzystać funkcję: <http://www.cplusplus.com/reference/clibrary/cstdlib/rand/>

**Zadanie 4:** Proszę napisać definicje makr:

```
#define max(A,B) ... /* Zwraca liczbę większą z podanych dwóch */
#define min(A,B) ... /* Zwraca liczbę mniejszą z podanych */
```
oraz program który po wczytaniu 10 liczb losowych będzie wyświetlał największą i najmniejszą liczbę, która zostanie znaleziona przy użyciu tych makr.

<http://www.cppreference.com/wiki/pl/preprocessor/define> oraz szczególnie: <http://www.intercon.pl/~sektor/cbx/basics/cpp.html>

**Zadanie 5:** Proszę napisać makrodefinicje, które umożliwią zapisanie, kompilację i poprawne wykonanie programu zawierającego fragment zapisany w następujący sposób:

```
if (i > 10) then
begin
  a = 10;b = 12;end
```